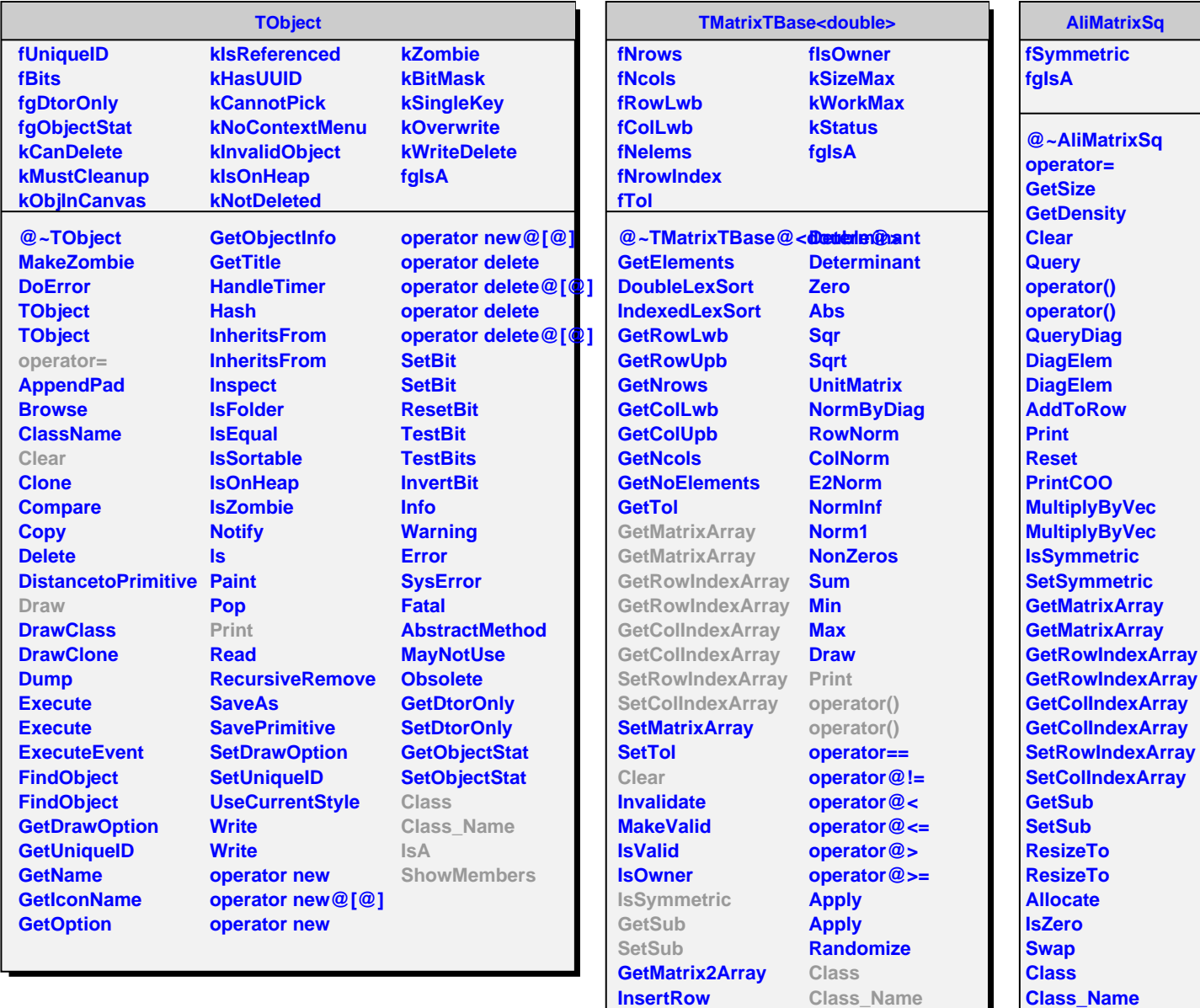

**ExtractRow Shift ResizeTo ResizeTo**

**IsA**

**ShowMembers Streamer**

**IsA**

**ShowMembers**